## SAP ABAP table T5P6C {HR-PT: Councils}

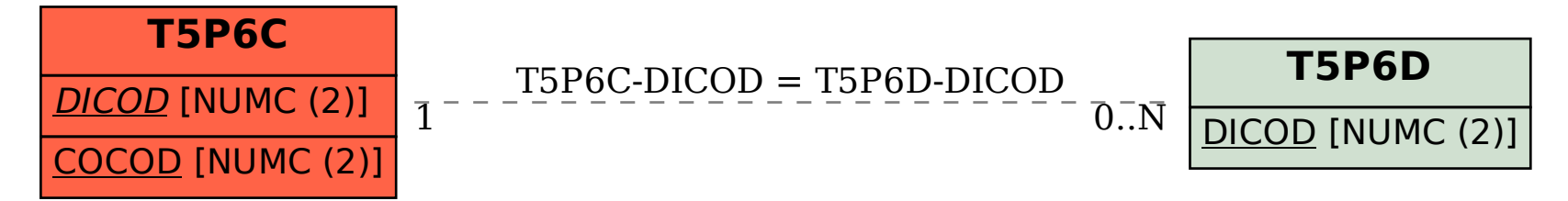